### **ПРОГРАММНЫЙ ПРОДУКТ "ЛИК" ДЛЯ 1С 8.2/8.3 (ОБЫЧНОЕ И УПРАВЛЯЕМОЕ ПРИЛОЖЕНИЕ)**

## **© ЗАО "ЛИК", 2015**

## **Руководство пользователя**

## **ОГЛАВЛЕНИЕ**

<span id="page-0-0"></span>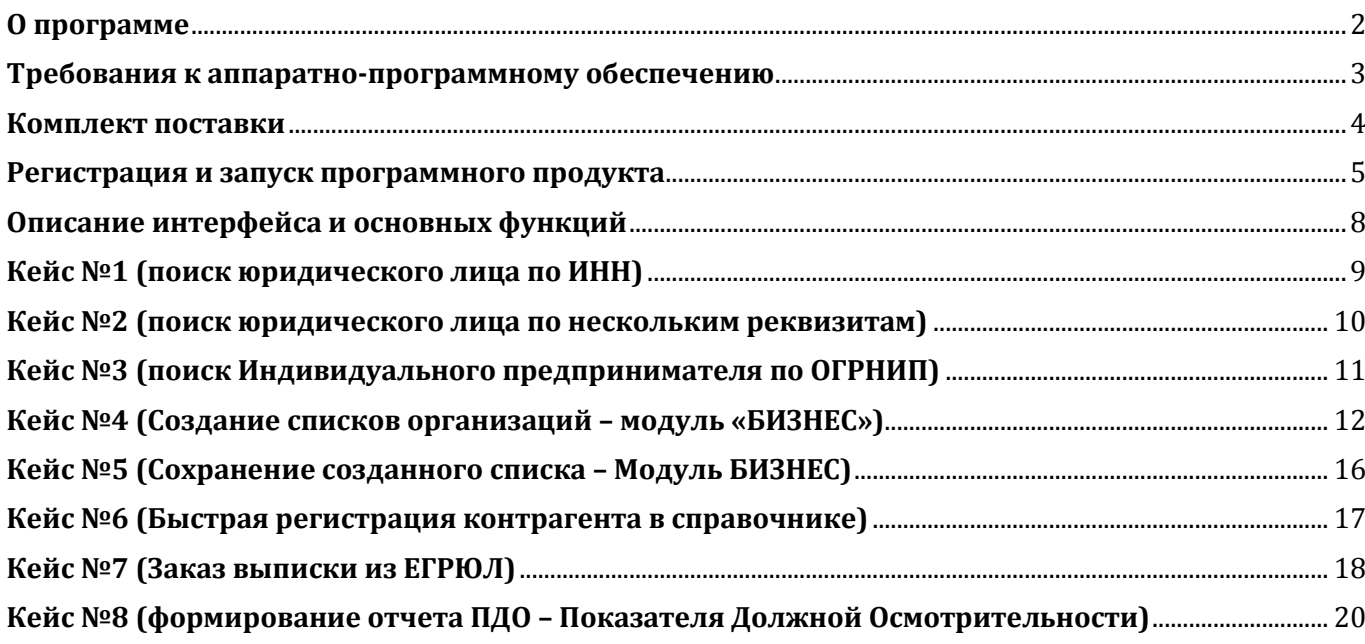

[www.1clicom.ru](http://www.1clicom.ru/)

<span id="page-1-0"></span>**«ЛИК»** – это ОНЛАЙН-сервис, включающий в себя модули «КОНТРАГЕНТ» и «БИЗНЕС», предназначенный для:

- получения информации о любом юридическом лице, индивидуальном предпринимателе, зарегистрированных на территории РФ;
- В состав выдаваемой информации входят: регистрационные сведения; статус организации (действующее, ликвидированное и т.д.), коды присвоенные ФНС, Росстатом; сведения об учредителях, представительствах и филиалах; аффилированность юридического лица; сведения о наличии в Росстате бухгалтерской отчетности организаций соответствующие формы балансов и приложений (при наличии); основные экономические показатели организации и др.
- формирования пользовательских выборок по заданным критериям (статус, признак, период регистрации, ОКАТО, ОКВЭД, ОКОПФ, ОКФС, наличие бухгалтерской отчетности, наличие телефона, наличие электронной почты, по девяти основным финансовым показателям).

Дополнительные возможности:

- быстрое создание нового элемента справочника "Контрагенты" или "Организации" по данным полученной справки о компании/ИП.
- обращение к официальным ресурсам (Федеральной Налоговой Службы РФ, Генпрокуратуры РФ, Высшего Арбитражного Суда РФ, Федеральной Антимонопольной службы РФ, Yandex, Google).

#### **ТРЕБОВАНИЯ К АППАРАТНО-ПРОГРАММНОМУ ОБЕСПЕЧЕНИЮ**

<span id="page-2-0"></span>Программа может функционировать только на компьютерах под операционными системами Windows XP/Vista/7/8 на локально установленных программах семейства 1С 8.2/8.3 в режиме обычного или управляемого приложения.

В терминальном режиме или в режиме удаленного рабочего стола работает только корпоративный тариф.

Так как программа работает только совместно с любой конфигурацией 1С 8.2/8.3 в режиме обычного или управляемого приложения - все требования аналогичны требованиям программ 1С. В том числе требование к типовому разрешению экрана. Типовым разрешением экрана считается 1024х768.

Для основного функционала программы необходимо устойчивое интернет-соединение на компьютере пользователя.

Дополнительная часть функционала требует установленного MS Internet Explorer (версии не ниже 9.0).

Для дополнительной возможности быстрого просмотра сформированных отчетов в формате PDF необходима, установленная программа для просмотра PDF-файлов, рекомендуется - Acrobat Reader [\(http://get.adobe.com/reader/\)](http://get.adobe.com/reader/).

Для организаций, физических лиц ранее не использовавших программные продукты 1С необходимым **минимальным** условием для использования данного продукта (ЛИК: БИЗНЕС) является приобретение программы "1С: Платежные документы 8.х" <http://v8.1c.ru/pd/> (на момент написания этого описания, розничная цена данного продукта – 600 руб.). Приобрести его можно у любой фирмы 1С: Франчайзи или в специализированных магазинах.

<span id="page-3-0"></span>Программа поставляется в электронном виде (файл с расширением epf).

Комплект поставки включает в себя:

1. Инструкция по установке ПО - описание установки ПО на техническом устройстве Пользователя и с указанием учетной записи Пользователя для активации ПО и срком действия лицензии ПО.

2. LicBusinessOP\_0\_0\_0\_0.epf/LicContrOP\_0\_0\_0\_0.epf - программный продукт ЛИК:БИЗНЕС/ЛИК:КОНТРАГЕНТ под обычное приложение (цифры обозначают версию ПО)

3. LicBusinessUP\_0\_0\_0\_0.epf/LicContrUP\_0\_0\_0\_0.epf - программный продукт ЛИК:БИЗНЕС/ЛИК:КОНТРАГЕНТ под управляемое приложение ((цифры обозначают версию ПО)

- <span id="page-4-0"></span>1. Необходимо открыть предустановленную 1С;
- 2. Необходимо открыть файл с расширением .epf, предоставленный компанией ЗАО «ЛИК» (Рис.№1, Рис.№2);

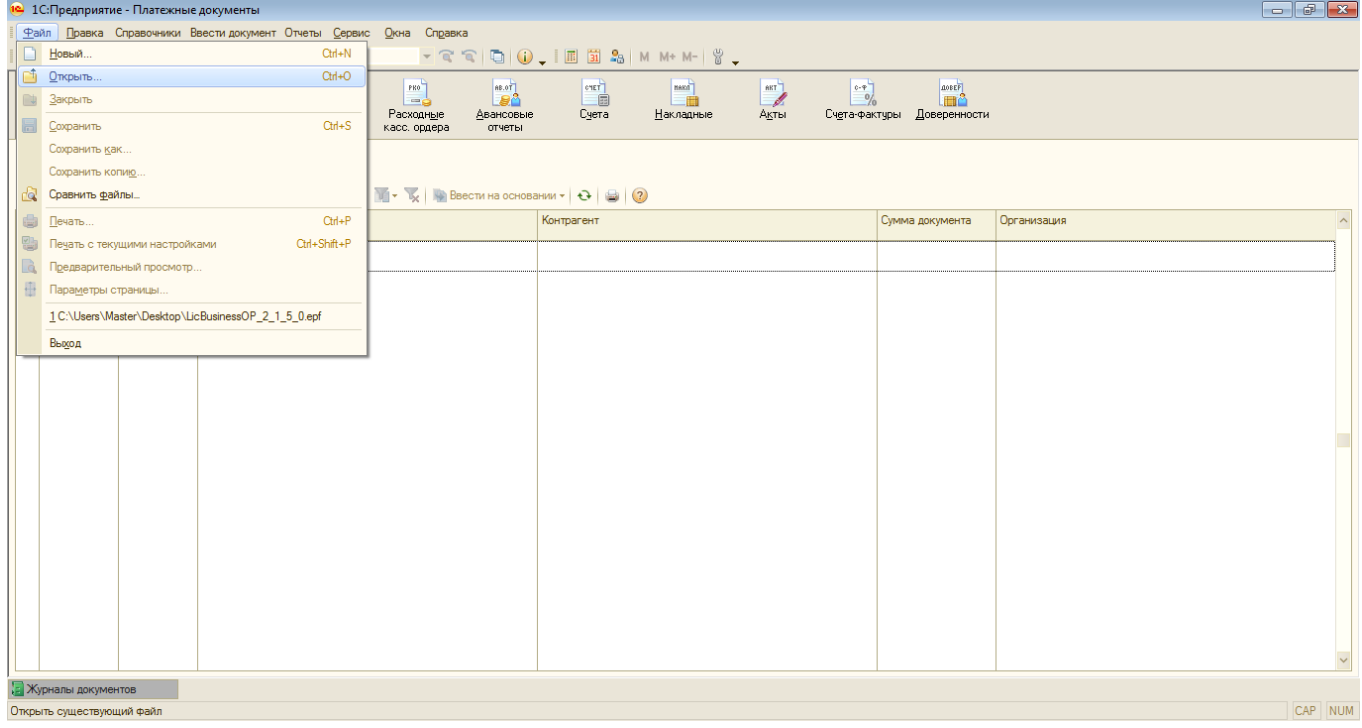

Рис.№1

| 19 1С: Предприятие - Платежные документы                                                                                                    |                                                                                                    | $    -$ |
|----------------------------------------------------------------------------------------------------|----------------------------------------------------------------------------------------------------|---------|
| Файл Правка Справочники Ввести документ Отчеты Сервис Окна Справка                                                                                                 |                                                                                                    |         |
| □直圆 X ™ 图 ● 图   ← →   ●                                                                                                    |                                                                                                    |         |
| <b>BALLA</b><br>near<br>пко<br>-48<br>180<br>$\overline{100}$<br>Общий<br>Платежные<br>Платежные<br>Приходные<br>журнал<br>требования<br>поручения<br>касс, ордера | <b>BELOT</b><br>$\begin{array}{ c } \hline \text{erf} \\ \hline \text{erf} \end{array}$<br><b>AOBEP</b><br>PEO <sup>T</sup><br>$\begin{array}{c} \n\text{max} \\ \hline\n\end{array}$<br>$\begin{matrix} \text{BET} \\ \text{BET} \end{matrix}$<br>$\begin{bmatrix} 1 & 0 \\ 0 & 0 \end{bmatrix}$<br><b>Leô</b><br>$=$<br>Суета<br>Счета-фактуры Доверенности<br>Расходные<br>Двансовые<br><u>Н</u> акладные<br>Акты<br>касс, ордера<br>отчеты                                                                              |         |
| Общий журнал документов                                                                                                    | $\overline{\mathbf{x}}$<br>10 Открыть                                                                                                    |         |
| Действия ▼   © Добавить   ■ / ※   ※   ↔ ③   글 • 屁   ■                                                                                                    | ←自合國▼<br>Папка:<br>$\blacksquare$ по лик<br>$\vert \cdot \vert$                                                                                                    |         |
| Homep<br><b>Дата</b><br>Вид документа                                                                                                    | $\mathbb A$<br>Организация<br>Имя<br>Тип<br>9<br>Дата изменения<br>C LicBusinessOP_2_1_4_1<br>01.06.2015 17:10<br>Внешняя<br>Недавние<br>LicBusinessOP_2_1_5_0<br>18.08.2015 22:35<br>Внешняя<br>места<br>LicBusinessUP_2_1_5_0<br>18.08.2015 22:35<br>Внешняя<br>Рабочий стол<br>معا<br>Библиотеки<br>Компьютер<br>Q<br>$\leftarrow$<br>$\mathbf{H}$ .<br>LicBusinessOP 2 1 5 0<br>Сеть<br>Имя файла:<br>Открыть<br>$\blacktriangledown$<br>Отмена<br>Тип файлов:<br>1С файлы (*.txt;*.mxl;*.epf;*.erf;*.htm;*.html;*.gn ▼ |         |
|                                                                                                    |                                                                                                    |         |
| Е Журналы документов<br>Открыть существующий файл                                                                                                    |                                                                                                    | CAP NUM |
|                                                                                                    |                                                                                                    |         |

Рис.№2

3. Нажать на кнопку «Регистрация» (Рис.№3);

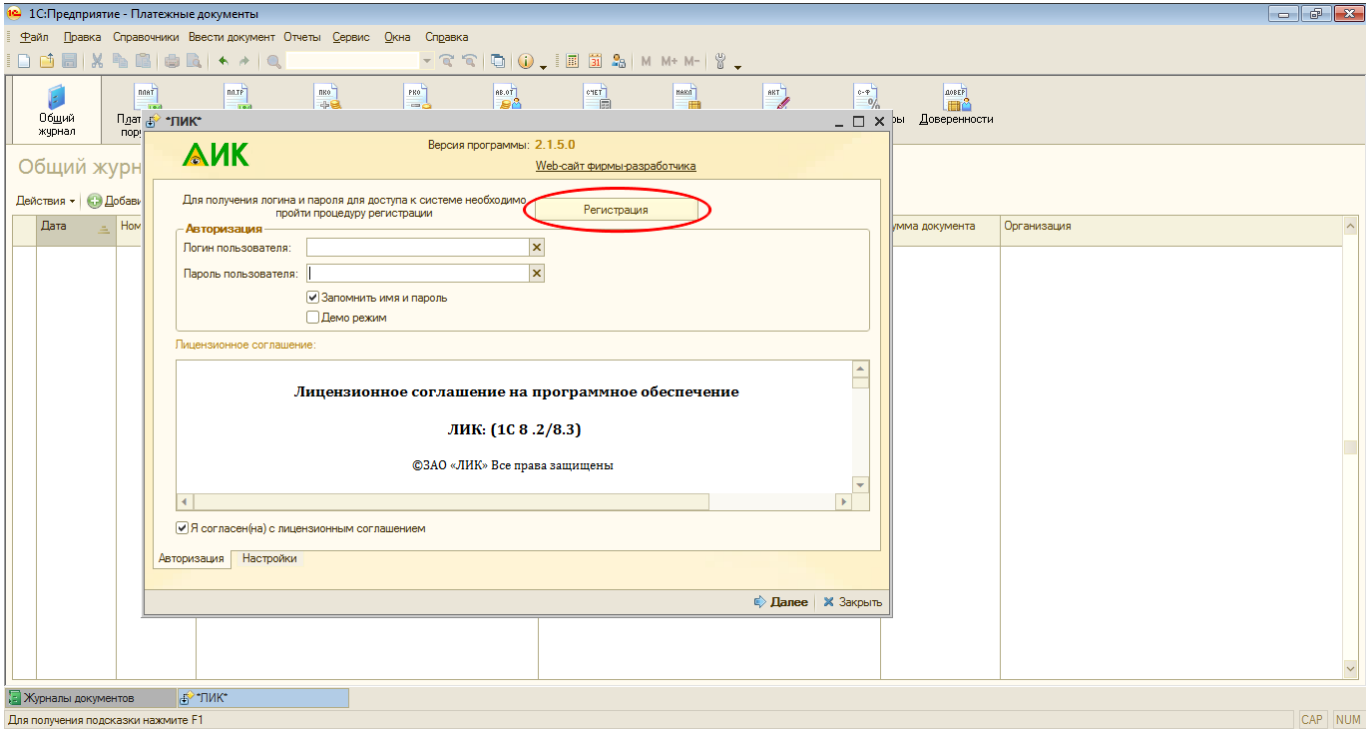

Рис.№3

4. Корректно заполнить открывшуюся форму регистрации (Рис.№4) и нажать кнопку «Зарегистрировать продукт» (Ключ продукта и Код поставщика предоставляет официальный Партнер компании ЗАО «ЛИК», либо сама компания Разработчик, в зависимости от места приобретения ПО).

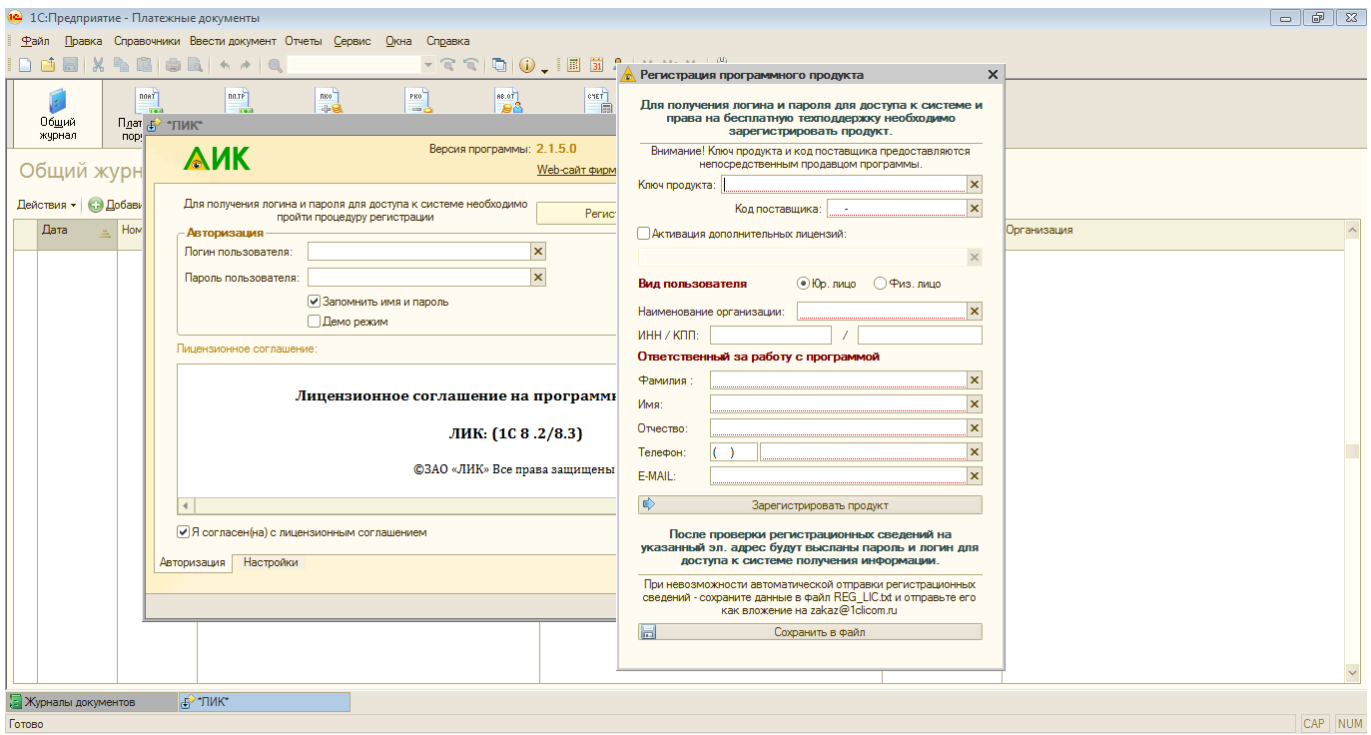

Рис.№4

- 5. В течение одного рабочего дня с момента получения регистрационных сведений от Клиента, на электронный ящик Клиента, указанный при регистрации будет направлен Комплект поставки ПО.
- 6. После получения связки логин/пароль, необходимо заново открыть ПО, как показано на Рис.№1,2,3 и ввести их в соответствующие поля.
- 7. Далее рекомендуется ознакомиться с лицензионным соглашением и поставить галочку в соответствующее поле в случае согласия с ним.
- 8. При отсутствии у Клиента учетной записи (пары: логина/пароля), Клиент может воспользоваться опцией «Демо-режим», поставив галочку напротив данного функционала.
- 9. Если в локальной сети используется прокси-сервер на закладке «Настройки» следует указать настройки прокси-сервера.
- 10. Также на закладке «Настройки» Клиент может поставить отметку для автоматической проверки обновлений при запуске ПО, а также загрузку справочника ОКАТО при запуске программы

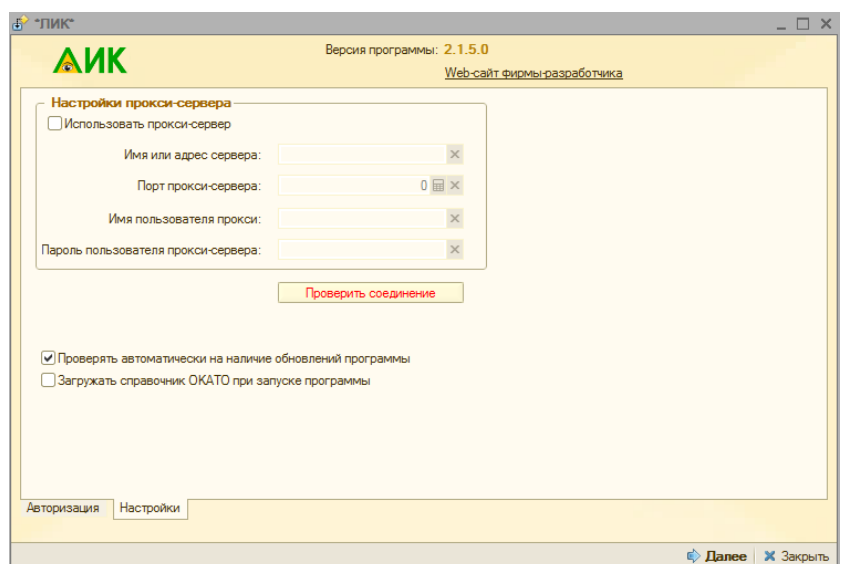

- 11. Также рекомендуется отметить галочкой поле «Запомнить имя и пароль».
- 12. Далее необходимо нажать кнопку «Далее» и откроется основная форма ЛИК.

<span id="page-7-0"></span>После успешной регистрации и запуска программы ЛИК открывается основная форма (рис.№5). Основная форма ЛИК состоит из нескольких блоков:

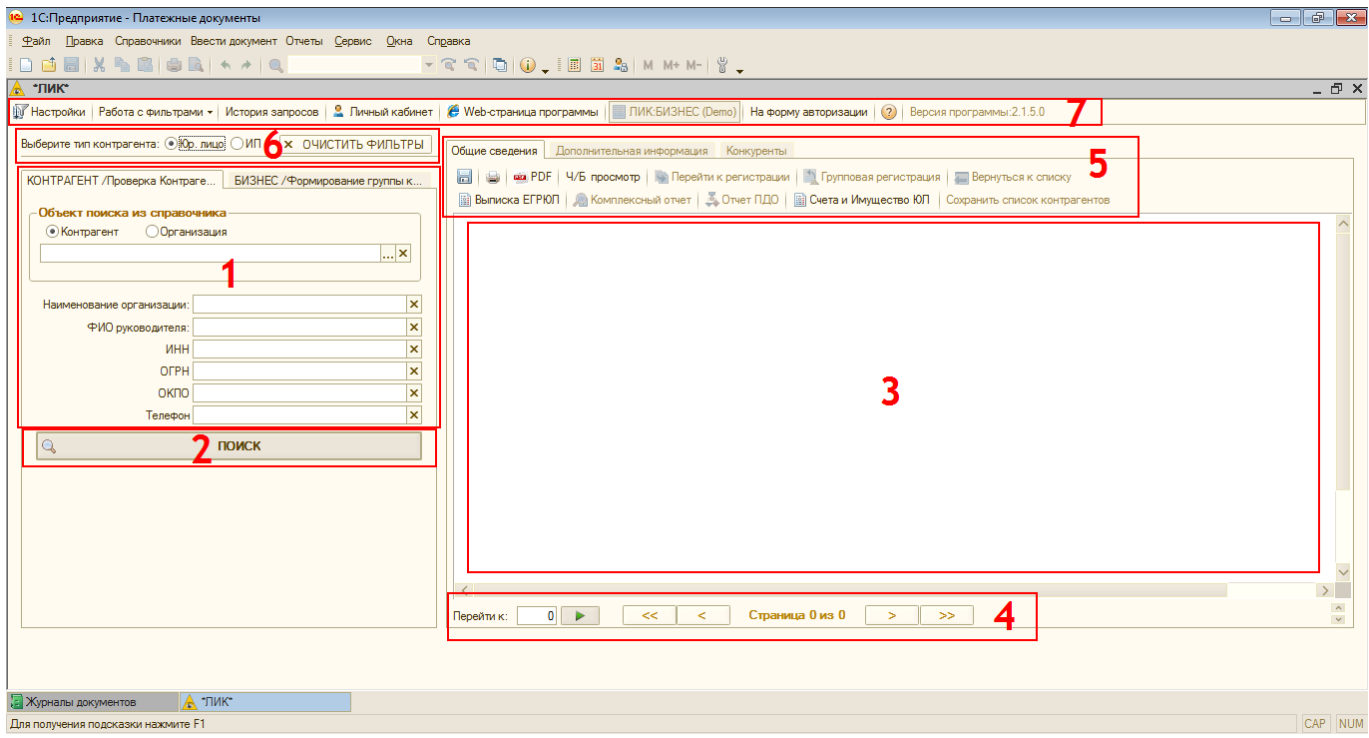

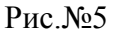

#### 1. Блок модулей **«КОНТРАГЕНТ»** и **«БИЗНЕС».**

Модуль «КОНТРАГЕНТ» - вкладка ввода параметров для поиска и проверки контрагентов (ИНН, ОГРН, ОКПО, ФИО руководителя, телефон), позволяет вводить объект поиска вручную или выбирать объект поиска из справочника 1С контрагентов и организаций;

Модуль «БИЗНЕС» - вкладка ввода параметров для поиска и формирования группы контрагентов с помощью различных фильтров и критериев (по дате регистрации, наличию/отсутствию хоз.деятельности, виду деятельности, территориальному признаку, финансовым показателям, форме собственности и наличию контактной информации и другим) – *данный функционал доступен только для клиентов, которые приобрели лицензию на использование сервиса ЛИК:БИЗНЕС*;

- 2. Кнопка ПОИСК (дублируется нажатием кнопки «Enter»);
- 3. Блок выдачи и просмотра результатов поиска (список объектов, Бизнес-справка и другие);
- 4. Блок навигации по списку найденных объектов
- 5. Блок работы с результатами поиска. Функционал данного блока позволяет сохранить и распечатать информацию, вывести отчет ПДО (Проявление Должной Осмотрительности), заказать выписку из ЕГРЮЛ и ЕГРИП по интересующему ЮЛ или ИП, провести быструю регистрацию контрагента/организации в справочниках 1С, заказать отчет по счетам и имуществу ЮЛ, получить дополнительную информацию по ЮЛ/ИП, а также вывести список их конкурентов.
- 6. Блок выбора типа контрагента (ЮЛ/ИП) и очистки фильтров;
- 7. Панель настроек (настройки выводимой информации, сохранение/восстановление фильтров, просмотр истории поисковых запросов и их использование, личный кабинет, переход на web-страницу разработчика, переход на форму авторизации, актуальная версия программы).

<span id="page-8-0"></span>**Условие:** необходимо найти основную организацию с ИНН 7736207543.

#### **Решение:**

1. Заполняем соответствующее поле «ИНН» (Рис.№6) и нажимаем кнопку «Поиск» (либо клавишу «Enter»).

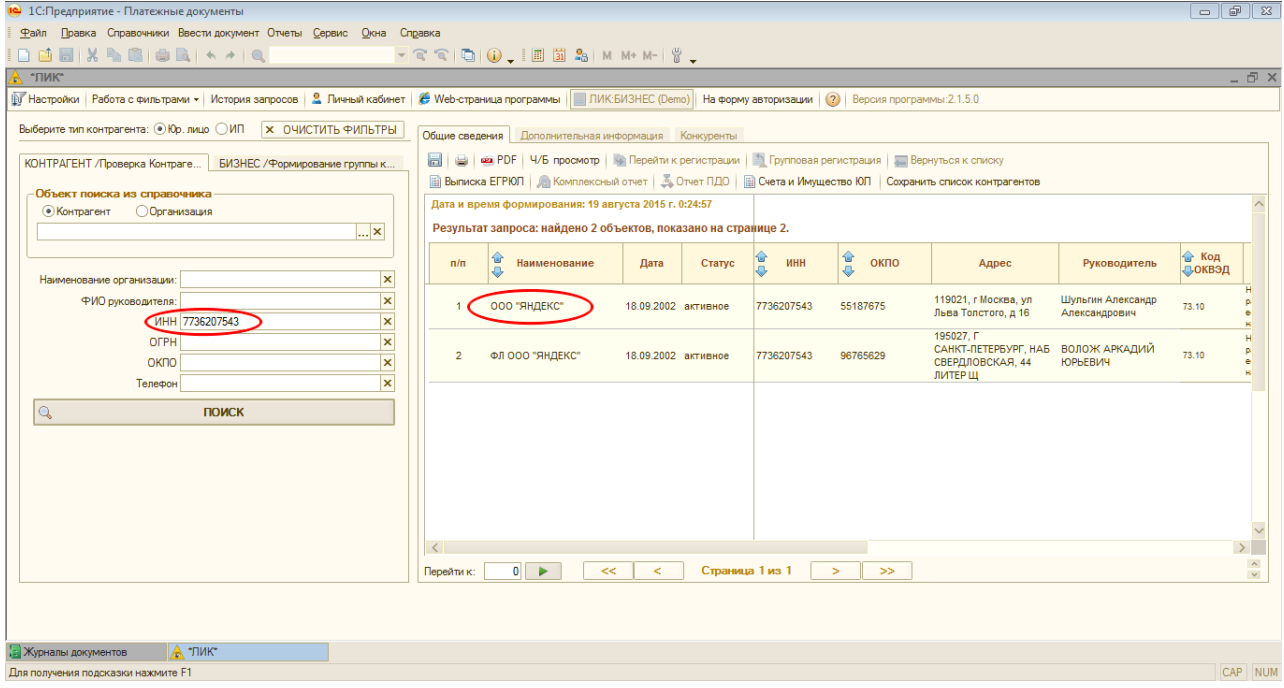

Рис.№6

2. Дважды кликаем по ячейке с надписью ООО «Яндекс» и получаем информацию на основную организацию ООО «Яндекс» с ИНН 7736207543 (Рис.№7).

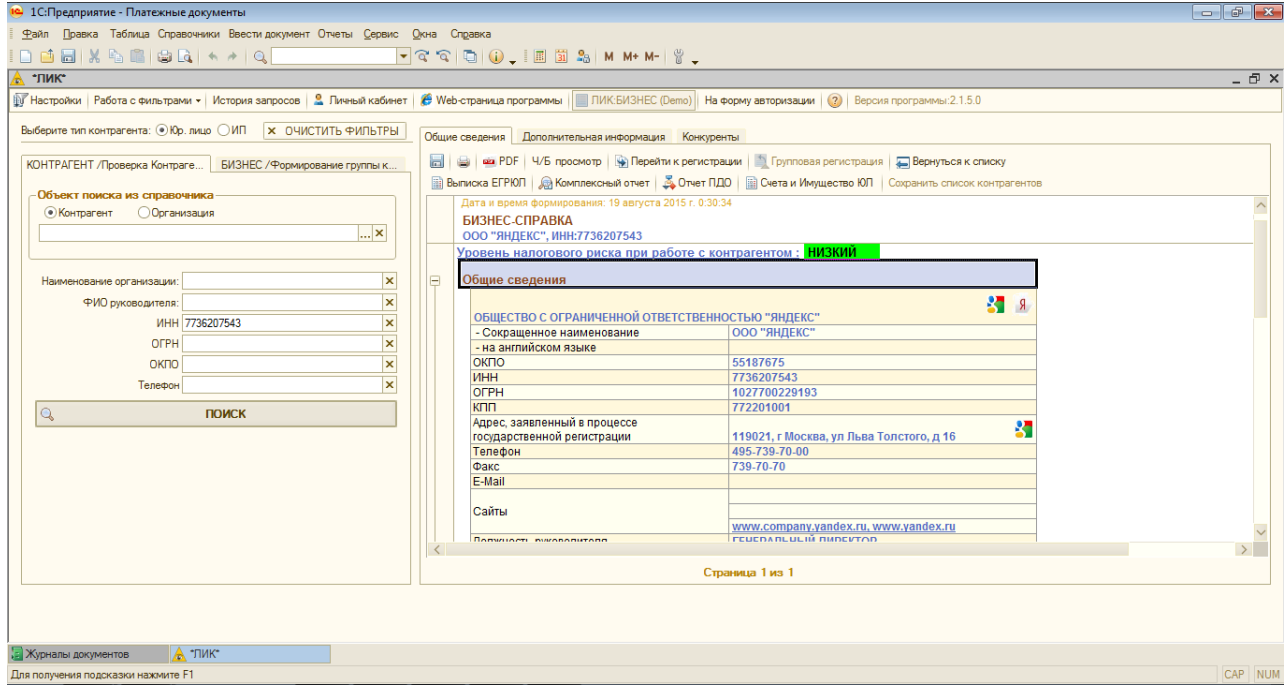

<span id="page-9-0"></span>**Условие:** необходимо найти организацию Яндекс (реквизиты неизвестны), директором, которого является Шульгин (имя отчество неизвестны).

#### **Решение:**

1. Заполняем соответствующее поле «Название» и «ФИО Руководителя» (Рис.№8), нажимаем кнопку «Поиск» (либо клавишу «Enter») и получаем информацию на основную организацию ООО «Яндекс».

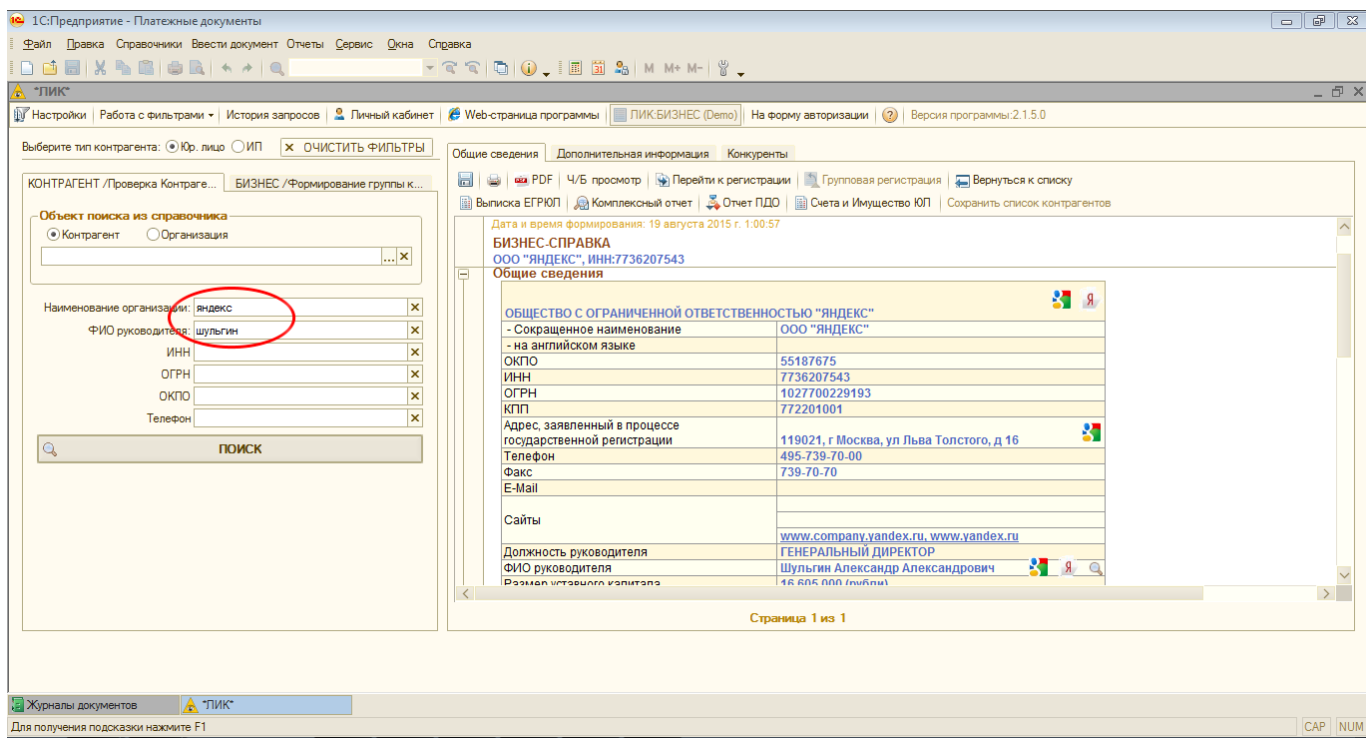

Рис.№8

### <span id="page-10-0"></span>**КЕЙС №3 (ПОИСК ИНДИВИДУАЛЬНОГО ПРЕДПРИНИМАТЕЛЯ ПО ОГРНИП)**

**Условие:** необходимо найти индивидуального предпринимателя с ОГРНИП 314184001500017.

#### **Решение:**

- 1. Выбираем тип контрагента «ИП» (Рис.№9).
- 2. Заполняем соответствующее поле «ОГРНИП» (Рис.№9) и нажимаем кнопку «Поиск» (либо клавишу «Enter»).

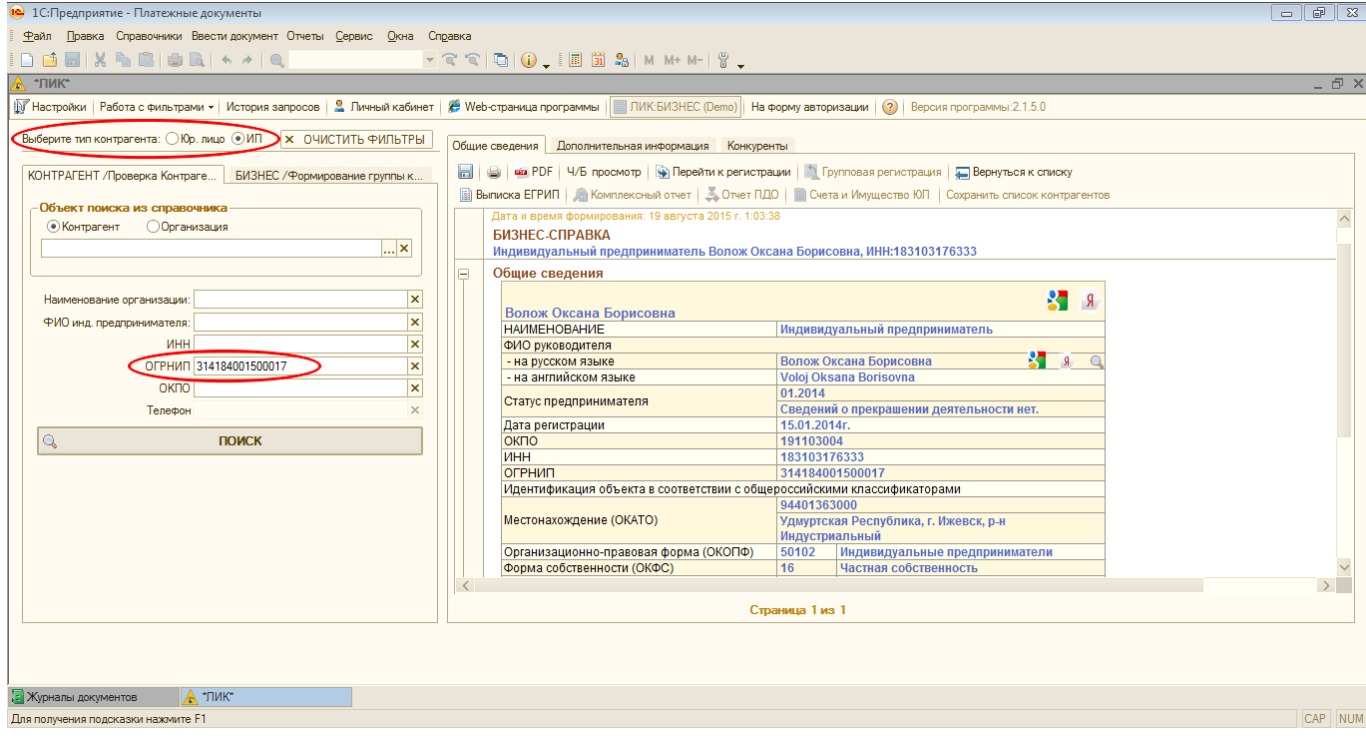

Рис.№9

#### <span id="page-11-0"></span>**КЕЙС №4 (СОЗДАНИЕ СПИСКОВ ОРГАНИЗАЦИЙ – МОДУЛЬ «БИЗНЕС»)**

**Условие:** необходимо создать список компаний, зарегистрированных в ЮАО г.Москвы, с основным видом деятельности «Строительство», зарегистрированных в период с 01.01.2001 по 01.01.2011 гг. Компании должны быть активными, ищем только головные организации с формой собственности «ЗАО», с годовой выручкой за 2013 год от 20 млн. до 200 млн. рублей и только с контактными телефонами.

#### **Решение:**

1. Выбираем вкладку модуля «БИЗНЕС» и фильтр «Местоположение по ОКАТО». В окне справочника ОКАТО нажимаем кнопку «Перейти к полному справочнику территорий» (нужно некоторое время, чтобы он загрузился с сервера), выбираем г.Москва и далее в выпадающем списке Южный округ (рис.№10). Нажимаем кнопку «Принять изменения».

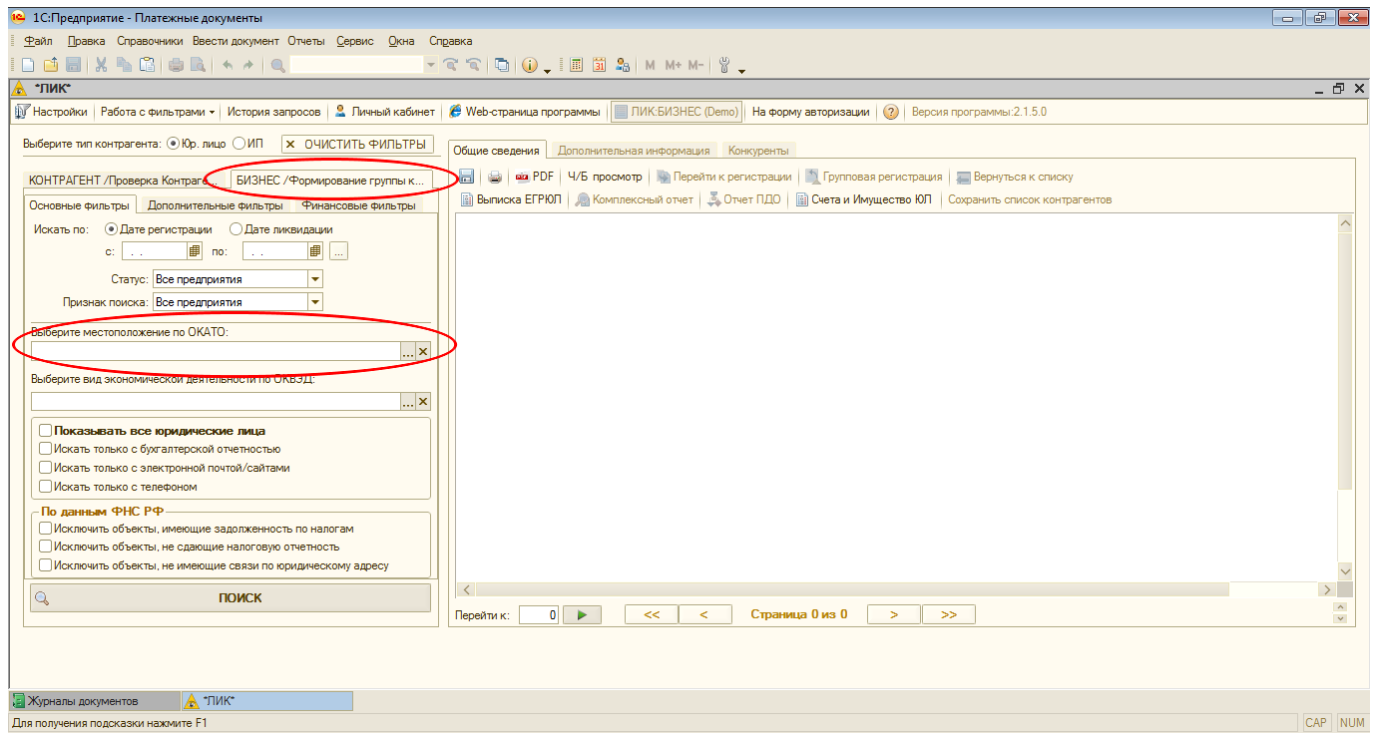

| Введите строку для поиска:<br>×<br>$\cap$<br>Поиск<br><b>Х</b> Очистить поиск<br>Перейти к полному справочнику территорий<br>По полному совпадению<br>□ Без иерархии<br>Код OKATO<br>Пометка<br>Код<br>Наименование<br>$\circledast$<br>29,000,000,000<br>Калужская область<br>1<br>$^\circledR$<br>30.000.000.000<br>Камчатский край<br>1<br>$\scriptstyle\oplus$<br>32.000.000.000<br>Кемеровская область<br>1<br>$^\circledR$<br>33.000.000.000<br>Кировская область<br>1<br>$\scriptstyle\oplus$<br>34.000.000.000<br>Костромская область<br>1<br>$^\circledR$<br>36.000.000.000<br>Самарская область<br>1<br>$\scriptstyle\oplus$<br>1<br>37.000.000.000<br>Курганская область<br>$^\circledR$<br>38.000.000.000<br>Курская область<br>п<br>$\scriptstyle\oplus$<br>40.000.000.000<br>Город Санкт-Петербург город федерального значения<br>1<br>41.000.000.000<br>$^\circledR$<br>Ленинградская область<br>1<br>$\scriptstyle\oplus$<br>42.000.000.000<br>Пипецкая область<br>1<br>$^\circledR$<br>44.000.000.000<br>Магаданская область<br>1<br>$\odot$ $\blacktriangledown$<br>45.000.000.000<br>Город Москва столица Российской Федерации город федерального значения<br>1<br>$\odot$ $\vee$<br>45,260,000,000<br>1<br>Административные округа г Москвы/<br>$^\circledR$<br>45.263.000.000<br>Восточный<br>1<br>$\oplus$<br>45.268.000.000<br>Западный<br>1<br>$^\circledR$<br>45.272.000.000<br>1<br>Зеленоградский<br>$\circledast$<br>45.277.000.000<br>Северный<br>1<br>$^\circledR$<br>45.280.000.000<br>Северо-Восточный<br>1<br>$\scriptstyle\oplus$<br>45.283.000.000<br>Северо-Западный<br>1<br>$^\circledR$<br>45.286.000.000<br>1<br>Центральный<br>$\left( \frac{1}{2} \right)$<br>Юго-Восточный<br>45.290.000.000<br>1 | <b>5</b> Поиск по справочнику ОКАТО |                | $\times$         |
|----------------------------------------------------------------------------------------------------|-------------------------------------|----------------|------------------|
|                                                                                                    |                                     |                |                  |
|                                                                                                    |                                     |                |                  |
|                                                                                                    |                                     |                |                  |
|                                                                                                    |                                     |                |                  |
|                                                                                                    |                                     |                |                  |
|                                                                                                    |                                     |                |                  |
|                                                                                                    |                                     |                |                  |
|                                                                                                    |                                     |                |                  |
|                                                                                                    |                                     |                |                  |
|                                                                                                    |                                     |                |                  |
|                                                                                                    |                                     |                |                  |
|                                                                                                    |                                     |                |                  |
|                                                                                                    |                                     |                |                  |
|                                                                                                    |                                     |                |                  |
|                                                                                                    |                                     |                |                  |
|                                                                                                    |                                     |                |                  |
|                                                                                                    |                                     |                |                  |
|                                                                                                    |                                     |                |                  |
|                                                                                                    |                                     |                |                  |
|                                                                                                    |                                     |                |                  |
|                                                                                                    |                                     |                |                  |
|                                                                                                    |                                     |                |                  |
|                                                                                                    |                                     |                |                  |
|                                                                                                    |                                     |                |                  |
|                                                                                                    |                                     |                |                  |
|                                                                                                    |                                     |                |                  |
|                                                                                                    |                                     |                |                  |
| $\circledR$<br><b>Kro-3anan-Ibili</b><br>1                                                                                                    |                                     | 45.299.000.000 |                  |
| $\circ$ M<br>45.296.000.000<br>Южный                                                                                                    |                                     |                |                  |
| $^{\circ}$<br>45.297.000.000<br><b>ПОВОМОСКОВСКИЙ</b><br>1                                                                                                    |                                     |                |                  |
| $\circledast$<br>45.298.000.000<br>Троишкий<br>1                                                                                                    |                                     |                |                  |
| $^\circledR$<br>46.000.000.000<br>Московская область<br>1                                                                                                    |                                     |                |                  |
| Принять изменения                                                                                                    |                                     |                | <b>X</b> Закрыть |

Рис.№10

2. Выбираем в фильтре ОКВЭД код 45 «Строительство» (рис.№11) и нажимаем кнопку «Принять изменения».

|                                            | <b>А Поиск по справочнику ОКВЭД</b> |                                                                                   | $\times$ |
|--------------------------------------------|-------------------------------------|-----------------------------------------------------------------------------------|----------|
|                                            |                                     |                                                                                   |          |
| Введите строку для поиска:                 |                                     |                                                                                   |          |
|                                            |                                     | $\vert x \vert$<br><b>Q.</b> Поиск<br><b>X</b> Очистить поиск                     |          |
|                                            | По полному совпадению               | √Поиск по основному ОКВЭД<br>Поиск по дополнительному ОКВЭД<br>Без иерархии       |          |
| Пометка                                    | Код ОКВЭД                           | Наименование                                                                      | Код      |
| $\oplus$                                   | 30                                  | ПРОИЗВОДСТВО ОФИСНОГО ОБОРУДОВАНИЯ И ВЫЧИСЛИТЕЛЬНОЙ ТЕХНИКИ                       |          |
| $^\circledR$                               | 31                                  | ПРОИЗВОДСТВО ЭЛЕКТРИЧЕСКИХ МАШИН И ЭЛЕКТРООБОРУДОВАНИЯ                            |          |
| $^\circledR$                               | 32                                  | ПРОИЗВОДСТВО АППАРАТУРЫ ДЛЯ РАДИО, ТЕЛЕВИДЕНИЯ И СВЯЗИ                            |          |
| $\bigoplus$                                | 33                                  | ПРОИЗВОДСТВО ИЗДЕЛИЙ МЕДИЦИНСКОЙ ТЕХНИКИ. СРЕДСТВ ИЗМЕРЕНИЙ. ОПТИЧЕСКИХ ПРИБОРО   |          |
| $^\circledR$                               | 34                                  | ПРОИЗВОДСТВО АВТОМОБИЛЕЙ. ПРИЦЕПОВ И ПОЛУПРИЦЕПОВ                                 |          |
| $\bigoplus$                                | 35                                  | ПРОИЗВОДСТВО СУДОВ. ЛЕТАТЕЛЬНЫХ И КОСМИЧЕСКИХ АППАРАТОВ И ПРОЧИХ ТРАНСПОРТНЫХ СР  |          |
| $\scriptstyle\textcircled{\scriptsize{+}}$ | 36                                  | ПРОИЗВОДСТВО МЕБЕЛИ И ПРОЧЕЙ ПРОДУКЦИИ. НЕ ВКЛЮЧЕННОЙ В ДРУГИЕ ГРУППИРОВКИ        |          |
| $^\circledR$                               | 37                                  | ОБРАБОТКА ВТОРИЧНОГО СЫРЬЯ                                                        |          |
| $\oplus$                                   | 40                                  | ПРОИЗВОДСТВО, ПЕРЕДАЧА И РАСПРЕДЕЛЕНИЕ ЭЛЕКТРОЭНЕРГИИ, ГАЗА, ПАРА И ГОРЯЧЕЙ ВОДЫ  |          |
| $^\circledR$                               | $4$ T                               | СВОР: ОЧИСТКА И РАСПРЕДЕЛЕНИЕ ВОДЫ                                                |          |
| $\bullet$ M                                | 45                                  | СТРОИТЕЛЬСТВО                                                                     |          |
| $^\circledR$                               | 50                                  | ТОРГОВЯЯ АВТОТРАНСПОРТНЫМИ СРЕДСТВАМИ И МОТОЦИКЛАМИ, ИХ ТЕХНИЧЕСКОЕ ОБСЛУЖИВАН    |          |
| $^\circledR$                               | 51                                  | ОПТОВАЯ ТОРГОВЛЯ, ВКЛЮЧАЯ ТОРГОВЛЮ ЧЕРЕЗ АГЕНТОВ, КРОМЕ ТОРГОВЛИ АВТОТРАНСПОРТНЫМ |          |
| $\circledast$                              | 52                                  | РОЗНИЧНАЯ ТОРГОВЛЯ. КРОМЕ ТОРГОВЛИ АВТОТРАНСПОРТНЫМИ СРЕДСТВАМИ И МОТОЦИКЛАМИ. Р  |          |
| $^\circledR$                               | 55                                  | ДЕЯТЕЛЬНОСТЬ ГОСТИНИЦ И РЕСТОРАНОВ                                                |          |
| $^\circledR$                               | 60                                  | ДЕЯТЕЛЬНОСТЬ СУХОПУТНОГО ТРАНСПОРТА                                               |          |
| $\oplus$                                   | 61                                  | ДЕЯТЕЛЬНОСТЬ ВОДНОГО ТРАНСПОРТА                                                   |          |
| $^\circledR$                               | 62                                  | ДЕЯТЕЛЬНОСТЬ ВОЗДУШНОГО ТРАНСПОРТА                                                |          |
| $\circledast$                              | 63                                  | ВСПОМОГАТЕЛЬНАЯ И ДОПОЛНИТЕЛЬНАЯ ТРАНСПОРТНАЯ ДЕЯТЕЛЬНОСТЬ                        |          |
| ⊕                                          | 64                                  | CB <sub>83</sub> b                                                                |          |
|                                            |                                     |                                                                                   |          |
|                                            |                                     | Принять изменения <b>D</b> X Закрыть                                              |          |

Рис.№11

3. Выбираем диапазон дат регистрации искомых компаний с 01.01.2001 по 01.01.2011 гг. (рис.№12).

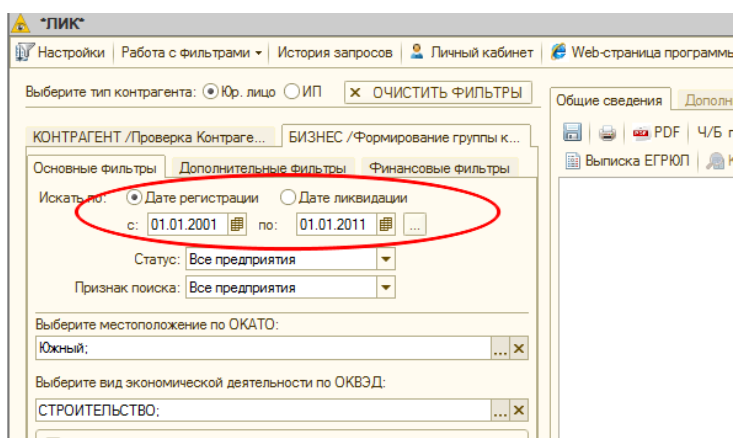

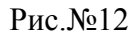

4. Выбираем действующие и головные предприятия (рис.№13).

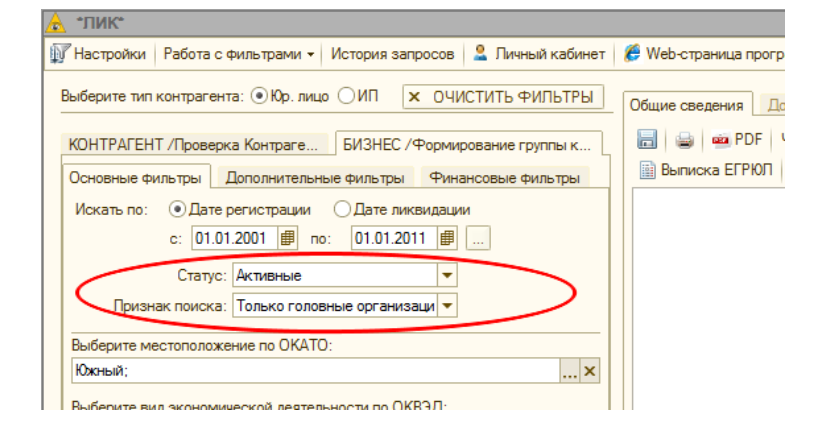

Рис.№13

5. Переходим на вкладку «Дополнительные фильтры» и там выбираем форму собственности «ЗАО» (Непубличные акционерные общества) (рис.№14) и нажимаем кнопку «Принять изменения»..

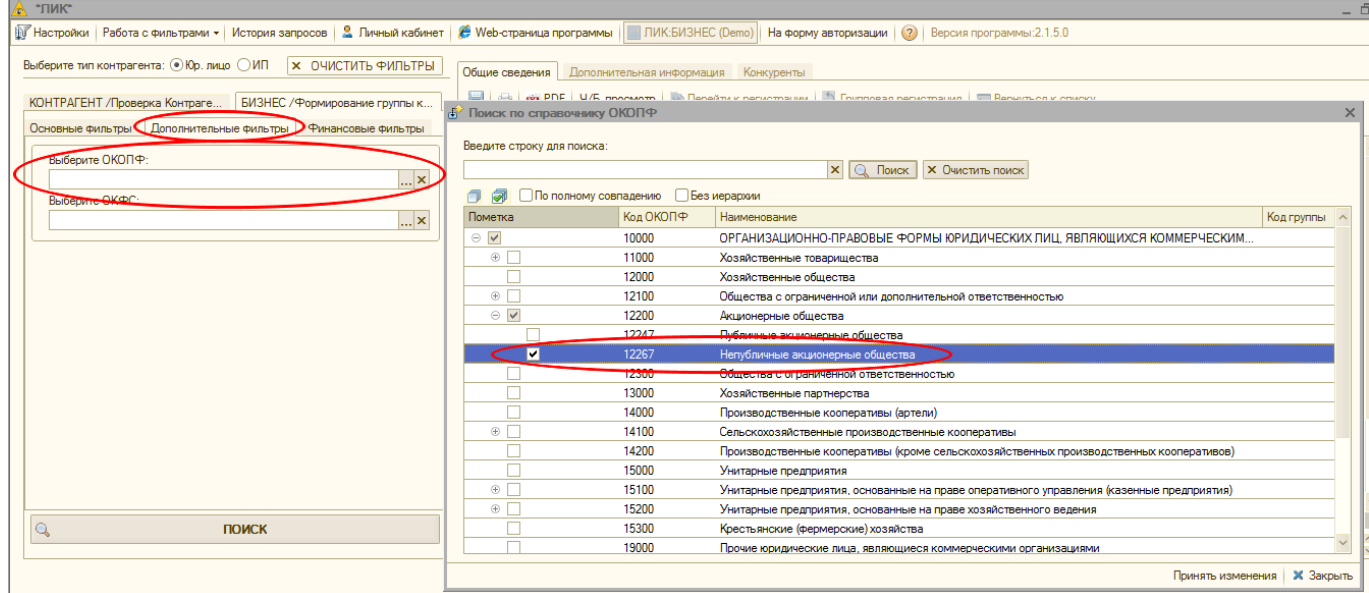

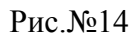

6. Выбираем только компании, по которым имеются контактные телефоны (рис.№15).

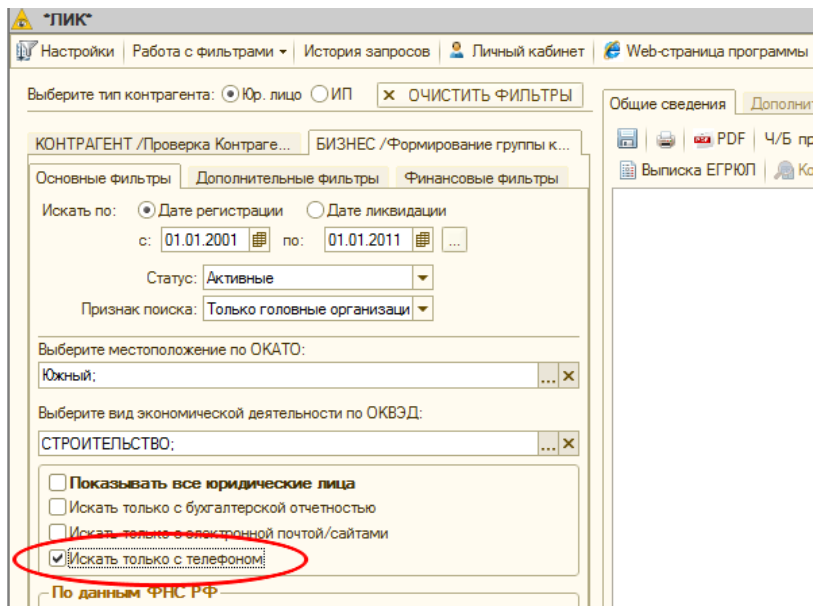

Рис.№15

7. Переходим на вкладку «Финансовые фильтры», отмечаем чек-бокс «млн руб.» и далее выбираем годовую выручку за 2013 год от 20 млн. до 200 млн. руб. (рис.№16).

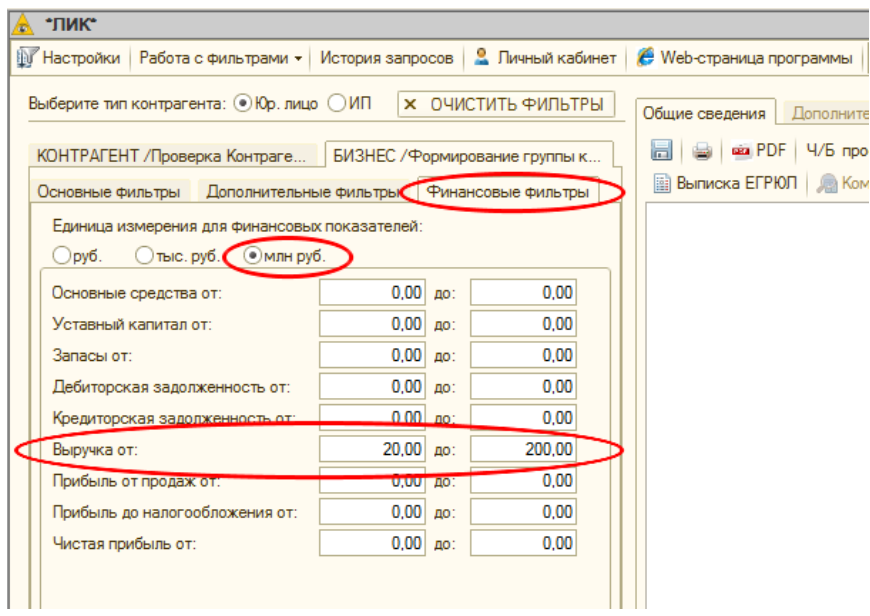

Рис.№16

8. Нажимаем кнопку «Поиск» (либо клавишу «Enter») и получаем список из 23 объектов (рис.№17).

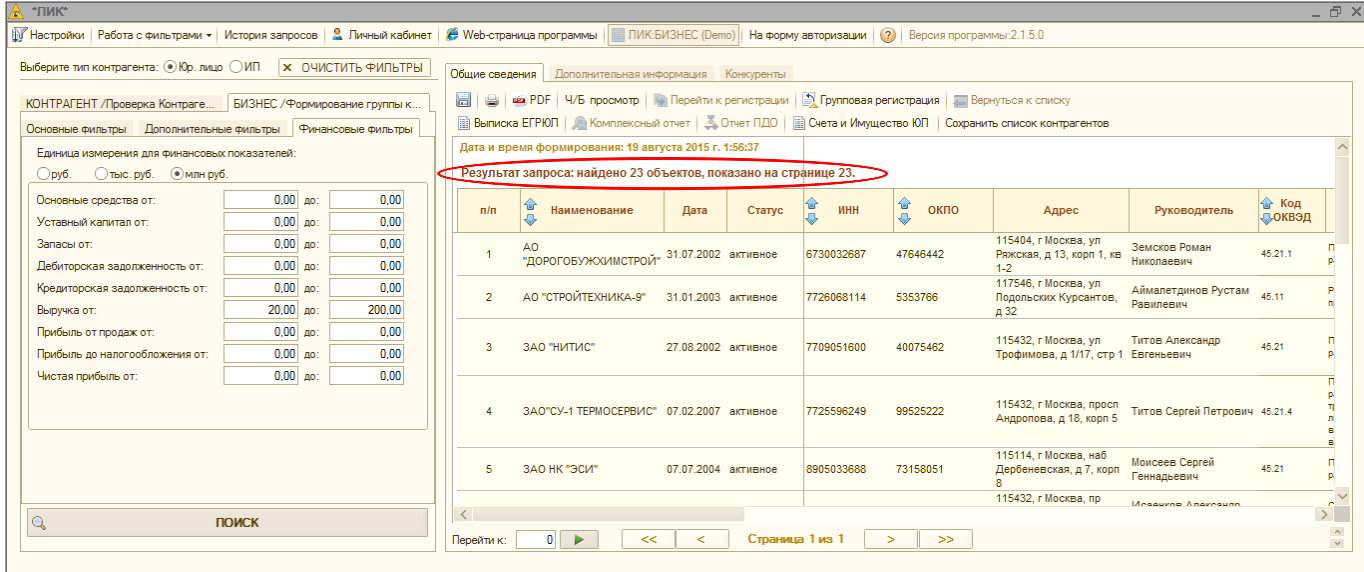

Рис.№17

# <span id="page-15-0"></span>**КЕЙС №5 (СОХРАНЕНИЕ СОЗДАННОГО СПИСКА – МОДУЛЬ БИЗНЕС)**

**Условие:** необходимо сохранить в формате «xls» созданный в КЕЙСЕ №4 список.

#### **Решение:**

1. Нажимаем кнопку «Сохранить список контрагентов» (Рис.№18) и выбираем имя и путь сохраняемого файла.

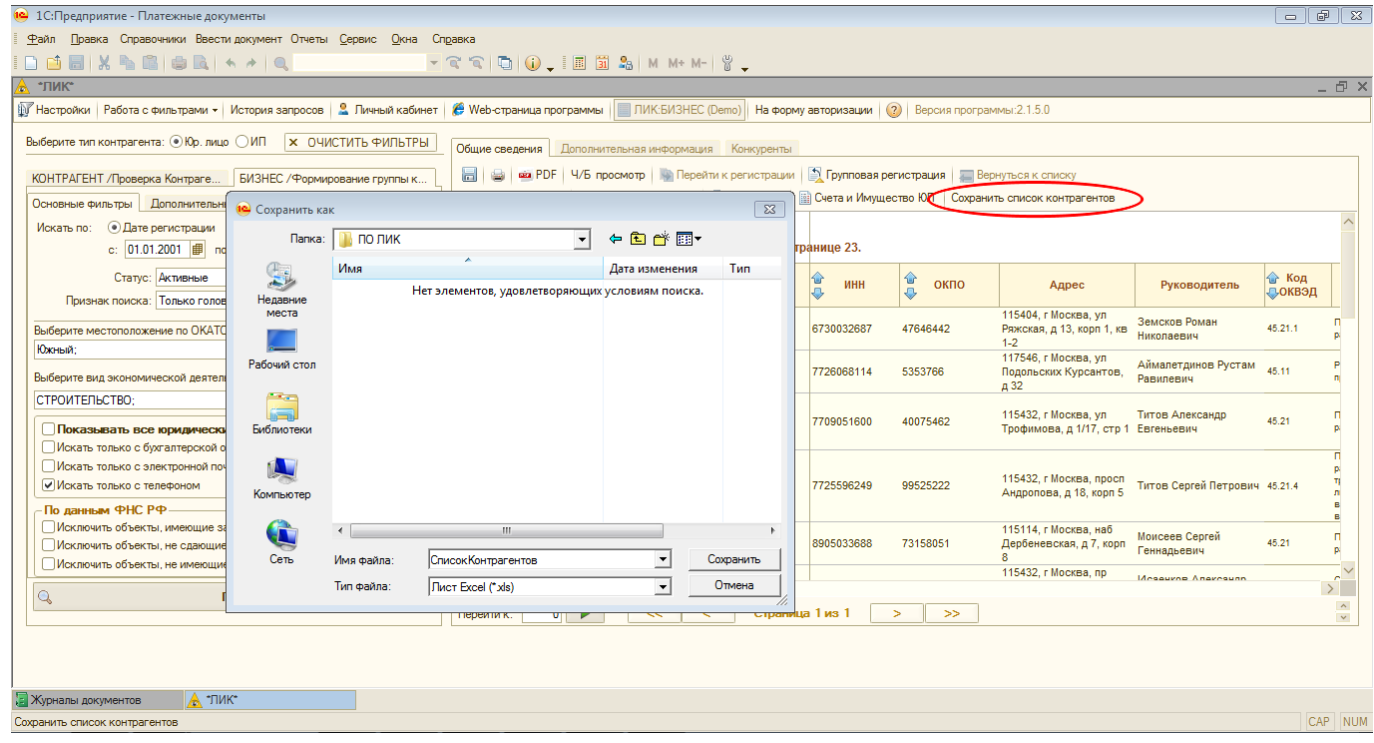

Рис.№18

2. С сохраненным списком можно далее работать в MS Excel.

#### <span id="page-16-0"></span>**КЕЙС №6 (БЫСТРАЯ РЕГИСТРАЦИЯ КОНТРАГЕНТА В СПРАВОЧНИКЕ)**

**Условие:** Необходимо найти контрагента с ИНН 7736207543 и зарегистрировать его в справочнике «Контрагенты».

#### **Решение:**

- 1. Заполняем соответствующее поле «ИНН» значением 7736207543 и нажимаем кнопку «Поиск» (либо клавишу «Enter») (Рис.№19).
- 2. Выбираем головное юридическое лицо и дважды кликаем на его названии.
- 3. Нажимаем кнопку «Перейти к регистрации» (Рис.№19).

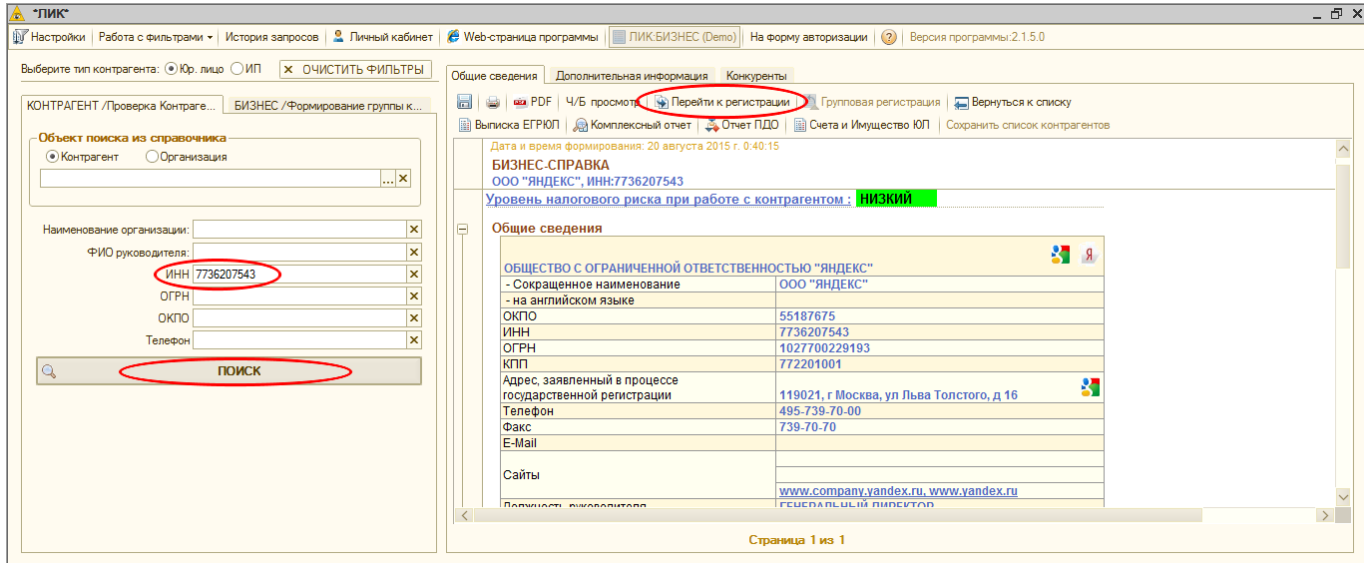

Рис.№19

4. После нажатия на кнопку «Перейти к регистрации», появляется окно регистрации контрагента. Далее необходимо нажать кнопку «Зарегистрировать» (Рис.№20).

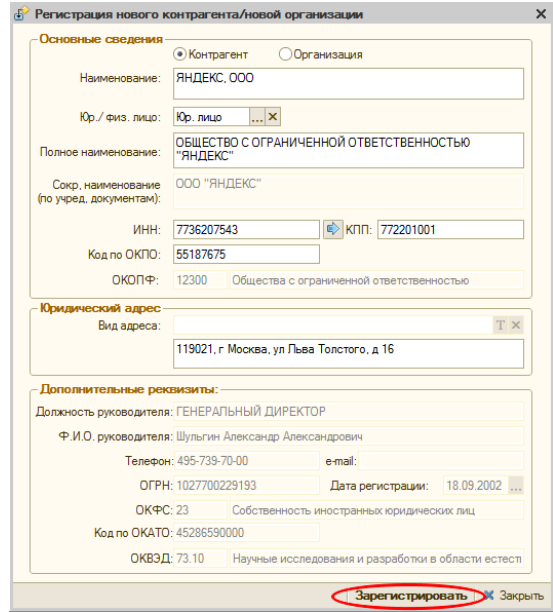

Рис.№20

<span id="page-17-0"></span>**Условие:** Необходимо заказать выписку из ЕГРЮЛ на юридическое лицо.

#### **Решение:**

В программном продукте ЛИК: БИЗНЕС предусмотрено два варианта заказа выписки из ЕГРЮЛ:

- **1 вариант** – когда известны реквизиты юридического лица или ИП (ИНН, ОГРН/ОГРНИП, ОКПО).

В этом случае, необходимо ввести ИНН (либо ОГРН/ОГРНИП, либо ОКПО) искомого юридического лица или ИП. В данном случае вводим ОКПО 55187675. Далее необходимо нажать кнопку «ПОИСК». После вывода Бизнес-справки на искомое ЮЛ необходимо нажать кнопку «Выписка ЕГРЮЛ». Далее в открывшемся окне нажать кнопку «Отправить запрос» (Рис.№21).

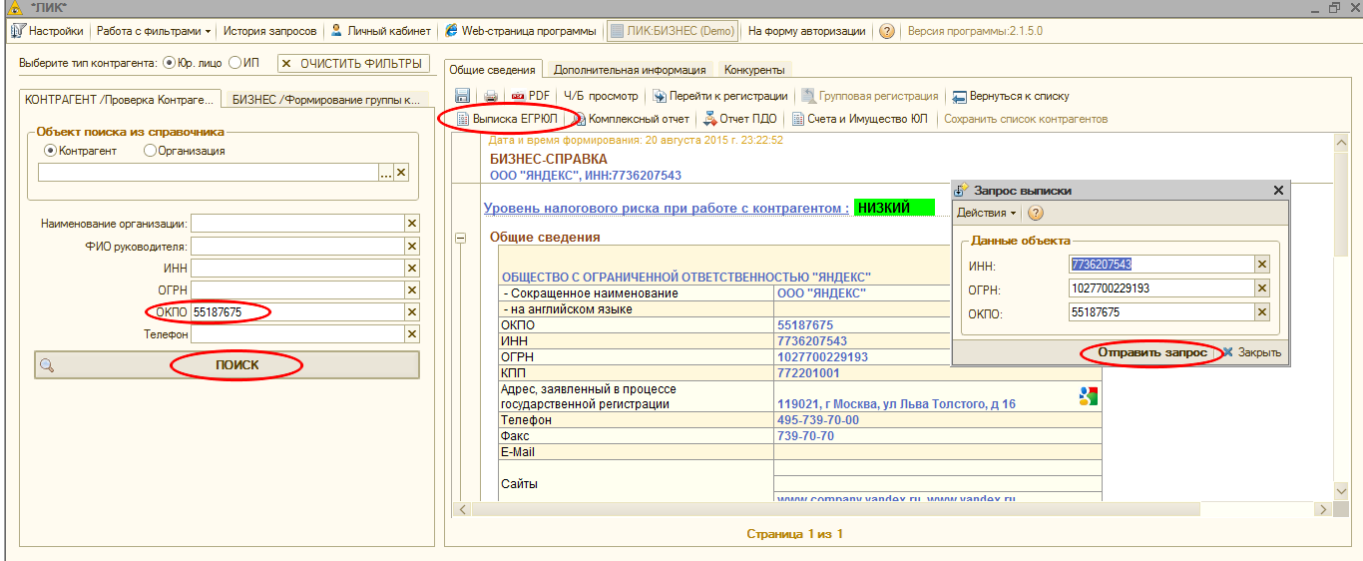

Рис.№21

Выписка будет сформирована в течение нескольких секунд и выведена на экране в отдельном окне. Сформированную выписку можно распечатать либо сохранить в виде файла в формате htm, pdf, xls, txt, mxl (Рис.№22).

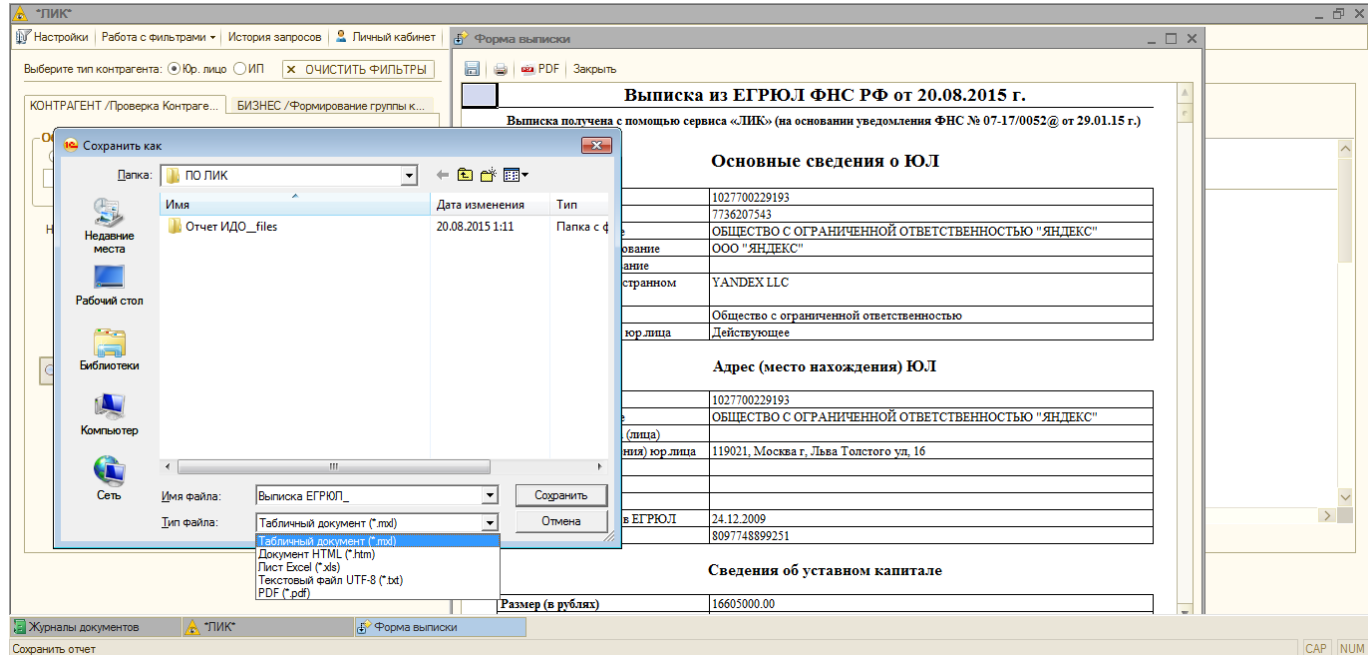

Рис.№22

#### - **2 вариант** – когда юридическое лицо или ИП можно выбрать из списка найденных объектов

В списке найденных по определенным критериям объектов необходимо выбрать интересующее юридическое лицо или индивидуального предпринимателя и дважды кликнуть на его названии. После вывода Бизнес-справки на нужное ЮЛ или ИП необходимо нажать кнопку «Выписка ЕГРЮЛ/ЕГРИП» (Рис.№23).

| <b>"ЛИК"</b>                                                                                                    |                                |                |                                    |                                                                                                    |                                         |              |                           |           | - F ×                    |
|----------------------------------------------------------------------------------------------------|--------------------------------|----------------|------------------------------------|----------------------------------------------------------------------------------------------------|-----------------------------------------|--------------|---------------------------|-----------|--------------------------|
| <b>1978</b> Настройки   Работа с фильтрами ▼   История запросов   2 Личный кабинет   @ Web-страница программы       ПИК:БИЗНЕС (Demo)   На форму авторизации   (2)   Версия программы:2.1.5.0 |                                |                |                                    |                                                                                                    |                                         |              |                           |           |                          |
| Выберите тип контрагента: O Юр. лицо (•) ИП<br><b>x ОЧИСТИТЬ ФИЛЬТРЫ</b>                                                                                                    |                                | Общие сведения |                                    | Дополнительная информация Конкуренты                                                                                                    |                                         |              |                           |           |                          |
| КОНТРАГЕНТ /Проверка Контраге<br>БИЗНЕС / Формирование группы к                                                                                                    | н                              |                |                                    | • рупповая регистрация   Дерейти к регистрации   1 Групповая регистрация   Д Вернуться к списку                                                                    |                                         |              |                           |           |                          |
| Объект поиска из справочника                                                                                                    |                                |                |                                    | Выписка ЕГРИП D Комплексный отчет   3. Отчет ПДО   В Счета и Имущество ЮЛ   Сохранить список контрагентов<br>Дата и время формирования: 20 августа 2015 г. 2:01:03 |                                         |              |                           |           |                          |
| ООрганизация<br>• Контрагент                                                                                                    | $\left  \ldots \right  \times$ |                |                                    | Результат запроса: найдено 125 объектов, показано на странице 100.                                                                                                 |                                         |              |                           |           |                          |
|                                                                                                    |                                | n/n            | Статус                             | Ю<br>Наименование<br>JR.                                                                                                    | Руководитель                            | ê<br>ИНН     | t.<br><b>OFPH</b>         | ê<br>ОКПО | <b>OKBS</b>              |
| Наименование организации:<br>ФИО инд. предпринимателя: мазурин                                                                                                    | $\mathbf x$<br>$\mathbf x$     | 1 11.2004      | действующей                        | <b>ИНДИВИДУАЛЬНЫЙ</b><br><b>ПРЕДПРИНИМАТЕЛЬ</b>                                                                                                    | Мазурин Владимир<br>Васильевич          | 660400141681 | 304250333500047           | 69527474  |                          |
| ИНН                                                                                                    | $\overline{\mathbf{x}}$        | 2 03.2008      | действующей                        | Индивидуальный<br>предприниматель                                                                                                    | Мазурин Игорь Иванович 332802410644     |              | 308332807100013           | 69230765  |                          |
| ОГРНИП                                                                                                    | $\mathbf x$                    | 3 07.2004      | действующей                        | Индивидуальный<br>предприниматель                                                                                                    | Мазурин Валерий<br>Васильевич           | 231100265215 | 304231119400100           | 101760388 |                          |
| <b>OKITO</b><br>Телефон                                                                                                    | ×<br>$\times$                  | 4 11.2004      | действующей                        | Индивидуальный<br>предприниматель                                                                                                    | Мазурин Александр<br>Владимирович       | 260502698689 | 304264233100100 104129549 |           |                          |
|                                                                                                    |                                | 5 04.2006      | действующей                        | Индивидуальный<br>предприниматель                                                                                                    | Мазурин Юрий<br>Михайлович              | 323200527707 | 306325509500076           | 105937231 |                          |
| $\mathbf{Q}$<br>ПОИСК                                                                                                    |                                | 6 11.2004      | действующей                        | Индивидуальный<br>предприниматель                                                                                                    | Мазурин Владимир<br><b>Валентинович</b> | 312303809110 | 304312331600301           | 138821259 |                          |
|                                                                                                    |                                | 7 01.2005      | действующей                        | Индивидуальный<br>предприниматель                                                                                                    | Мазурин Игорь<br>Викторович             | 544505041735 | 305547201700011 143756699 |           |                          |
|                                                                                                    |                                | 8 01.2012      | ый                                 | ликвидированн Индивидуальный<br>предприниматель                                                                                                    | Мазурин Михаил<br>Сергеевич             | 662314925816 | 307662332700030           | 160062128 |                          |
|                                                                                                    |                                | 9 2KB 2011     | ый                                 | ликвидированн Индивидуальный<br>предприниматель                                                                                                    | Мазурин Евгений<br>Александрович        | 312327598404 | 308312333600050           | 162779958 |                          |
|                                                                                                    |                                | 10 08:2004     | действующей                        | Индивидуальный<br>преплощниматель                                                                                                    | Мазурин Андрей<br>Николаевич            | 525102007642 | 304525121600083           | 109322592 |                          |
|                                                                                                    |                                | Перейти к:     | $\overline{0}$<br>$\triangleright$ | <<<br>e                                                                                                    | Страница 1 из 2<br>$\geq$               | $\gg$        |                           |           | $\vert \mathbf{y} \vert$ |

Рис.№23

Далее в открывшемся окне нажать кнопку «Отправить запрос» (Рис.№21). Выписка будет сформирована в течение нескольких секунд и выведена на экране в отдельном окне. Сформированную выписку можно распечатать либо сохранить в виде файла в формате htm, pdf, xls, txt, mxl (Рис.№22).

## <span id="page-19-0"></span>**КЕЙС №8 (ФОРМИРОВАНИЕ ОТЧЕТА ПДО – ПОКАЗАТЕЛЯ ДОЛЖНОЙ ОСМОТРИТЕЛЬНОСТИ)**

**Условие:** Необходимо проявить Должную Осмотрительность при работе с контрагентом, сформировать и распечатать отчет ПДО.

#### **Решение:**

Необходимо ввести ИНН (либо ОГРН, либо ОКПО) искомого юридического лица. В данном случае вводим ОКПО 55187675. Далее необходимо нажать кнопку «ПОИСК». После вывода Бизнес-справки на искомое ЮЛ необходимо нажать кнопку «Отчет ПДО» (Рис.№24).

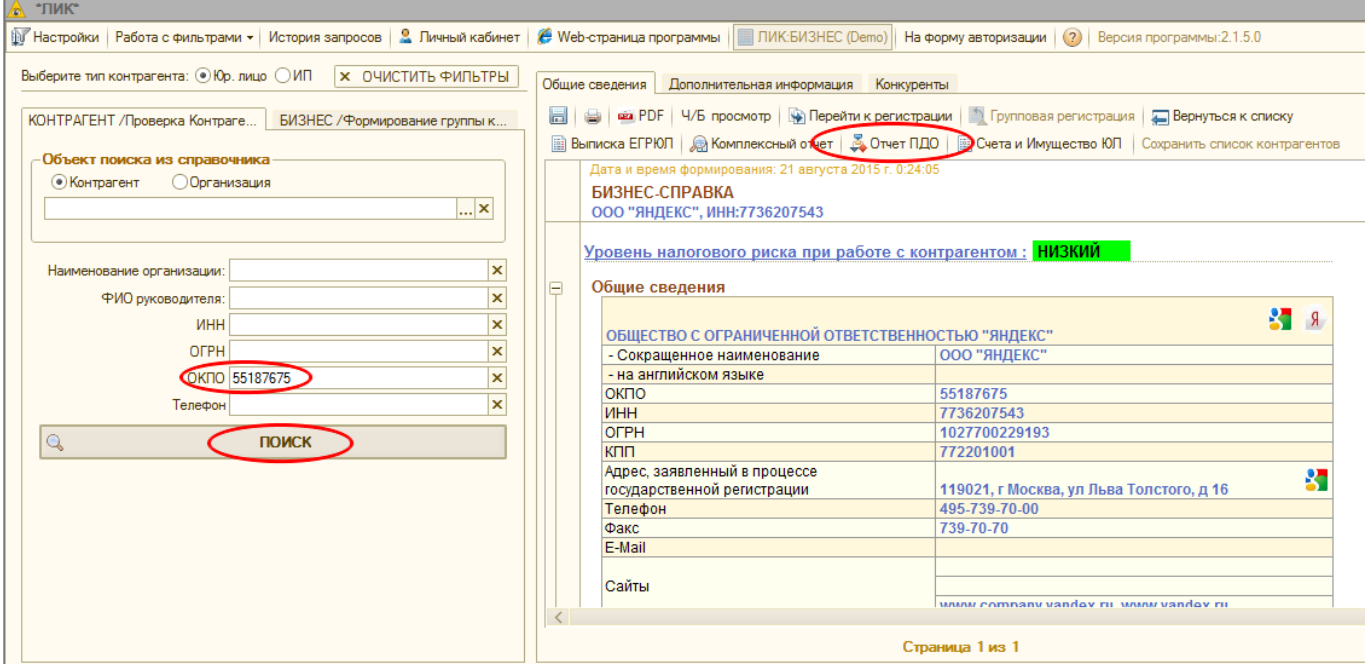

Рис.№24

Далее в открывшемся окне выводится отчет ПДО (Проявление Должной Осмотрительности). Сформированный отчет можно распечатать сразу либо сохранить в виде файла в формате htm, pdf, xls, txt, mxl и распечатать позднее, чтобы приложить к комплекту документов, который рекомендуется сформировать при работе с контрагентом в рамках проявления Должной Осмотрительности (Рис.№25).

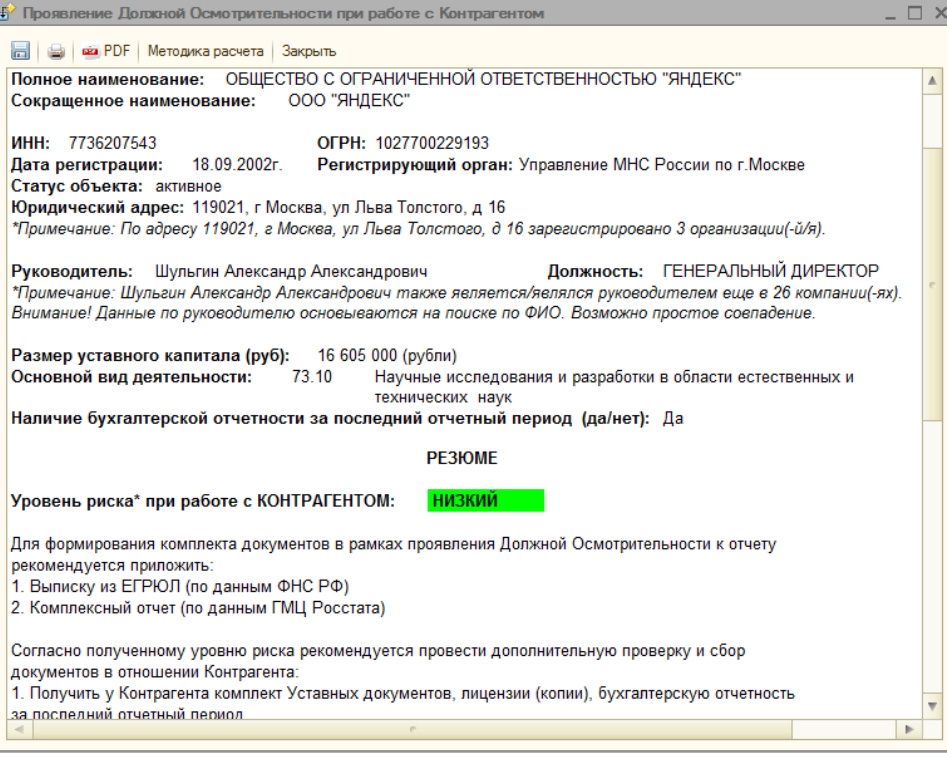

Рис.№25

**Если у Вас остались какие-то вопросы, вы можете задать их технической поддержке ЗАО «ЛИК»:**

**Многоканальный телефон: 8 (800) 500-40-18**

# **E-mail: info@1clicom.ru**

# **Приятной работы с программным продуктом ЛИК!**